### **Région Bourgogne-Franche-Comté**

Service Sport, Jeunesse et Vie Associative

Fonds exceptionnel de soutien aux associations

# Tutoriel

Comment déposer sa demande auprès de la Région

**Attention : il existe deux formulaires distincts selon la situation de votre association. Les associations employeuses doivent contacter France Active. Seules les associations non-employeuses doivent saisir le formulaire de la Région.**

### **Accéder au formulaire**

Depuis la page d'accueil du site institutionnel, cliquer sur le bouton « Covid-19 – Plan de soutien aux associations ».

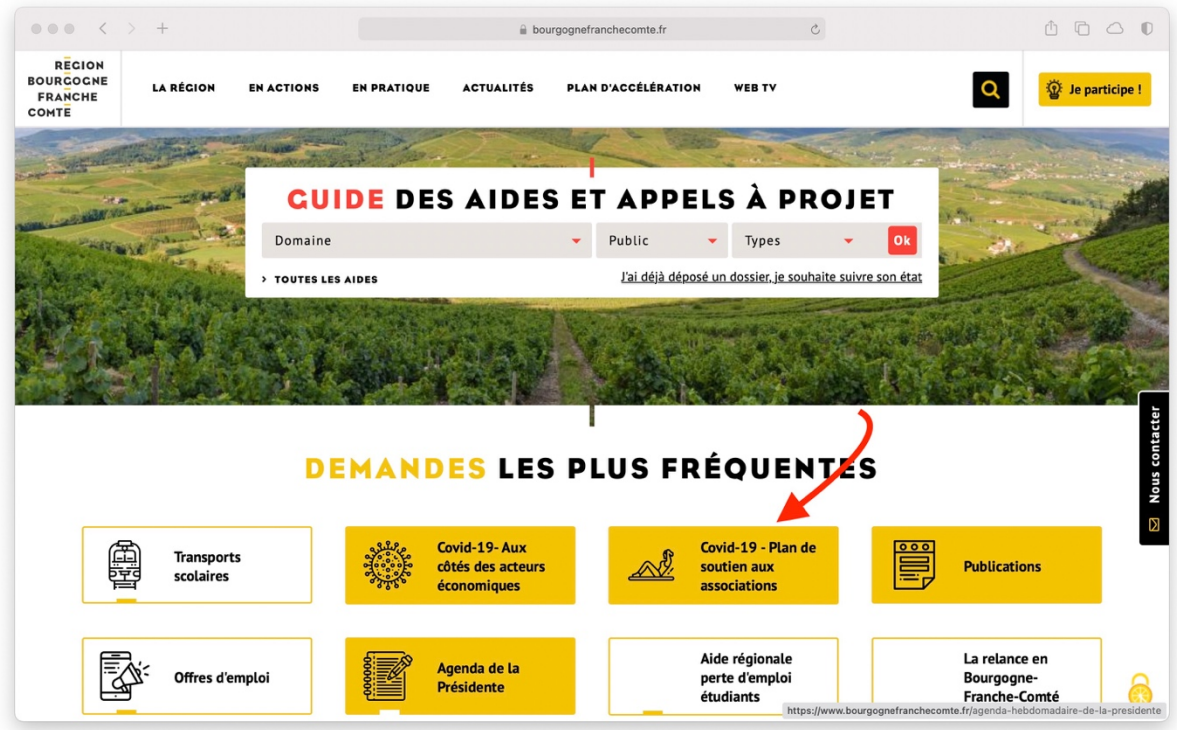

Cette page spéciale présente les mesures prises par la Région dans le cadre de la crise sanitaire, en direction des associations.

Le formulaire destiné aux associations non-employeuses est accessible depuis le lien présenté.

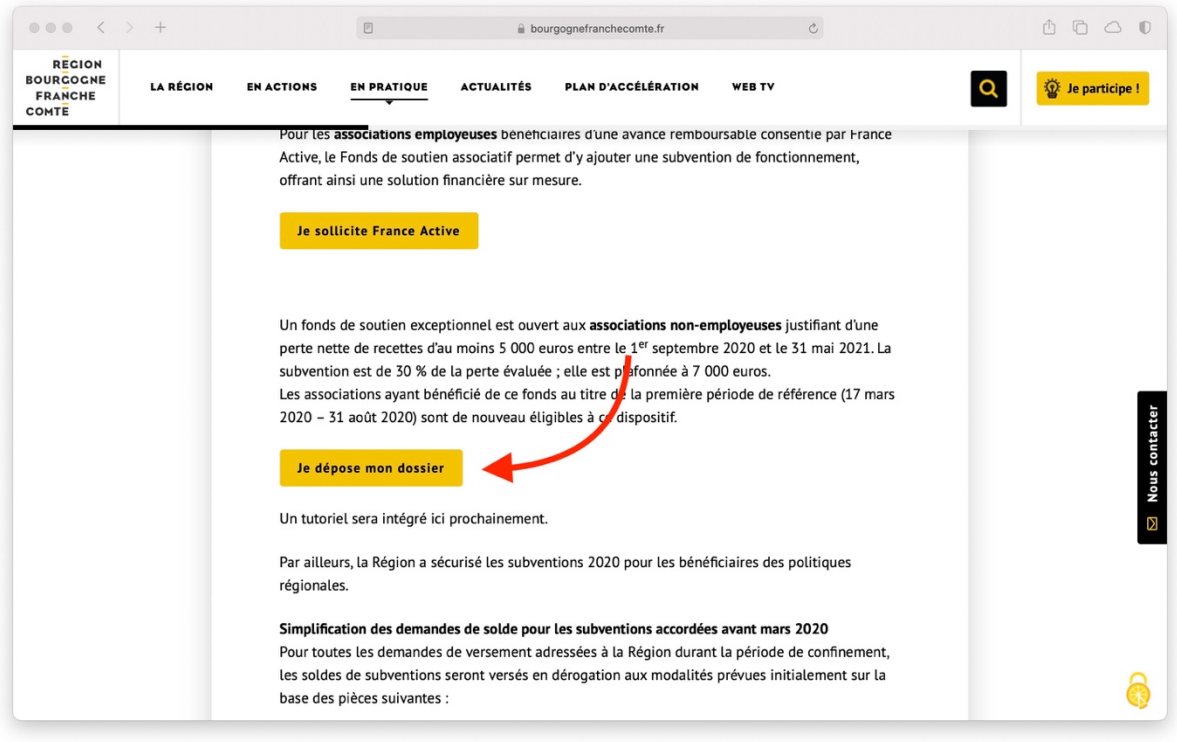

# **Avant de renseigner le formulaire**

Pour renseigner ce formulaire, vous devez vous munir des informations suivantes :

- Numéro de SIRET de votre association
- Avis de situation SIREN à fournir au format PDF (disponible sur https://avissituation-sirene.insee.fr)
- Statuts de l'association en vigueur, au format PDF
- Relevé d'identité bancaire (RIB) au format PDF.

Nous vous conseillons de renseigner le formulaire en une seule fois. La fonction « Enregistrer » pour retrouver un formulaire partiellement rempli n'est en effet pas facile à manipuler.

### **Charte de la laïcité**

Vous devrez télécharger la Charte de la laïcité, la faire signer par le représentant légal de l'association, la scanner et la joindre au dossier.

### **Dossier financier**

Pour bien connaître la situation de votre association, nous devons disposer de ses comptes, de son bilan et de son budget. Pour cela, veuillez télécharger le dossier financier. Il s'agit d'un PDF remplissable : vous renseignez les champs demandés, vous enregistrez votre document, pour ensuite le joindre au formulaire le moment venu.

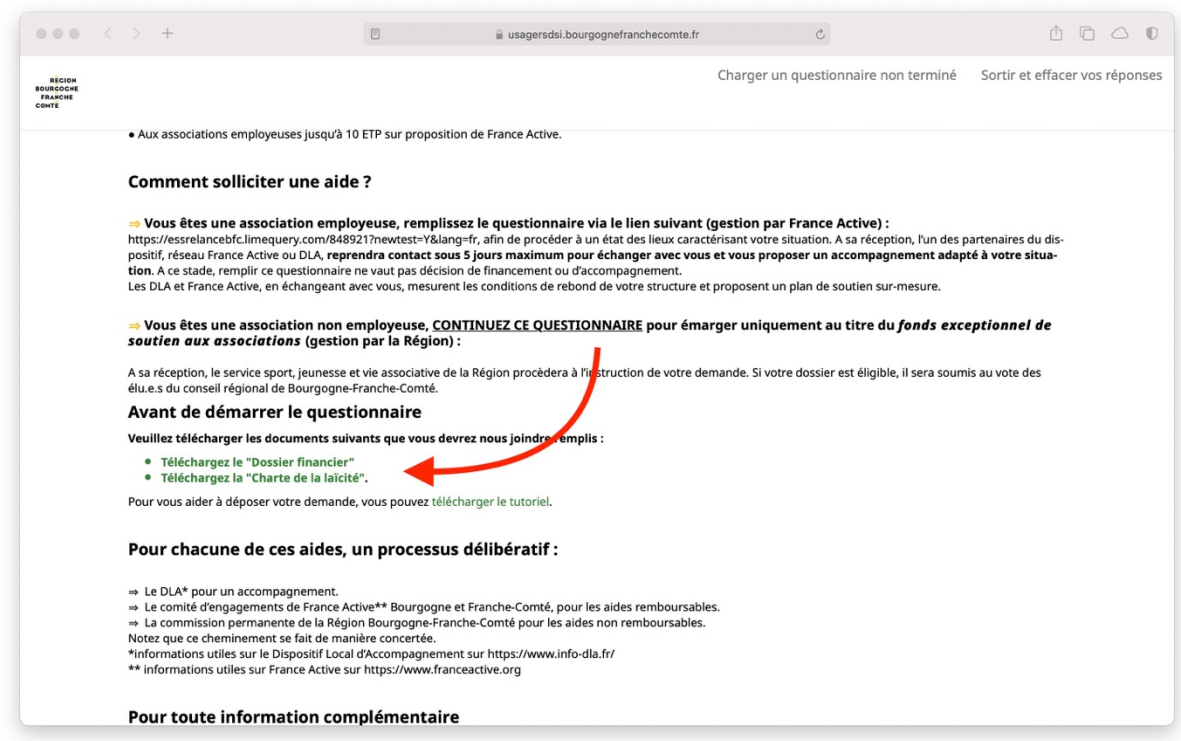

### Vous devez valider la première étape en acceptant la politique de confidentialité des données.

Il y a 14 questions dans ce questionnaire.

#### Ce questionnaire est anonyme.

L'enregistrement de vos réponses à ce questionnaire ne contient aucune information permettant de vous identifier, à moins que l'une des questions ne vous le demande explicitement.

Si vous avez utilisé un code pour accéder à ce questionnaire, soyez assuré qu'aucune information concernant ce code ne peut être enregistrée avec vos réponses. Il est géré sur une base séparée où il sera uniquement indiqué que vous avez (ou non) finalisé ce questionnaire. Il n'existe pas de moyen pour faire correspondre votre code à vos réponses sur ce questionnaire.

Suivant

Pour commencer, veuillez d'abord accepter la politique de confidentialité des données du questionnaire Afficher la politique

Ensuite, vous devez confirmer le statut de votre association. Seules les associations nonemployeuses peuvent remplir ce formulaire.

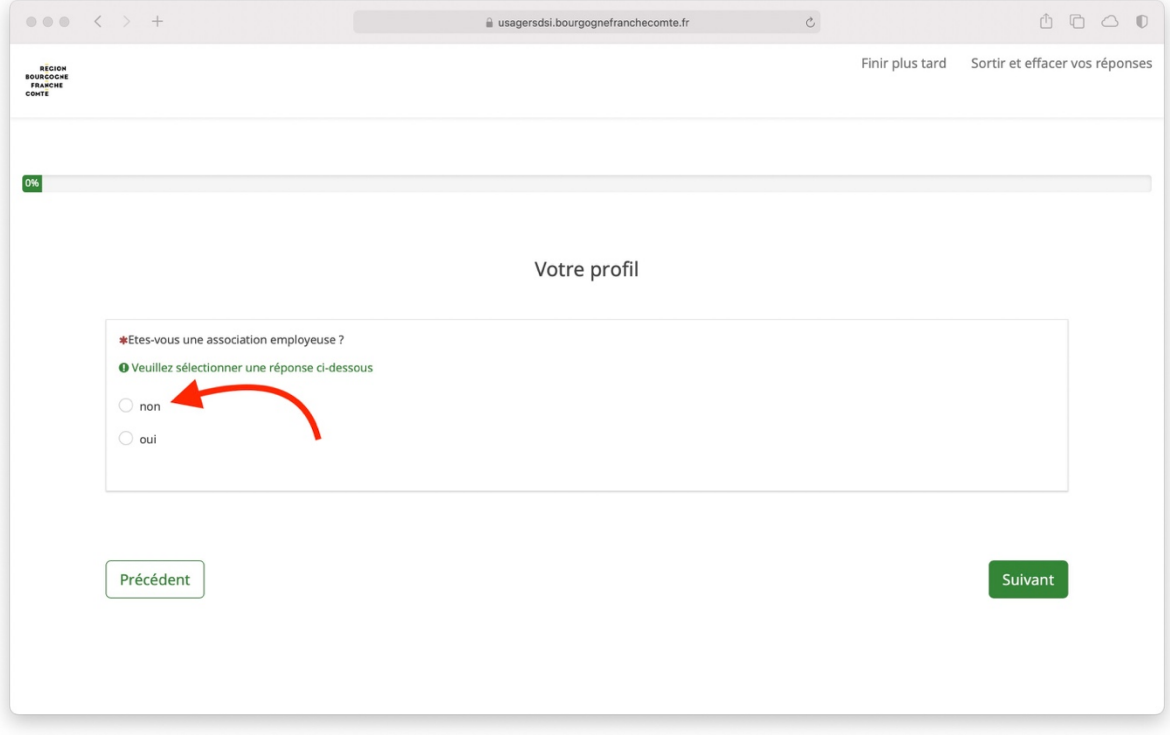

# **Identité de l'association**

Bien renseigner les différents champs.

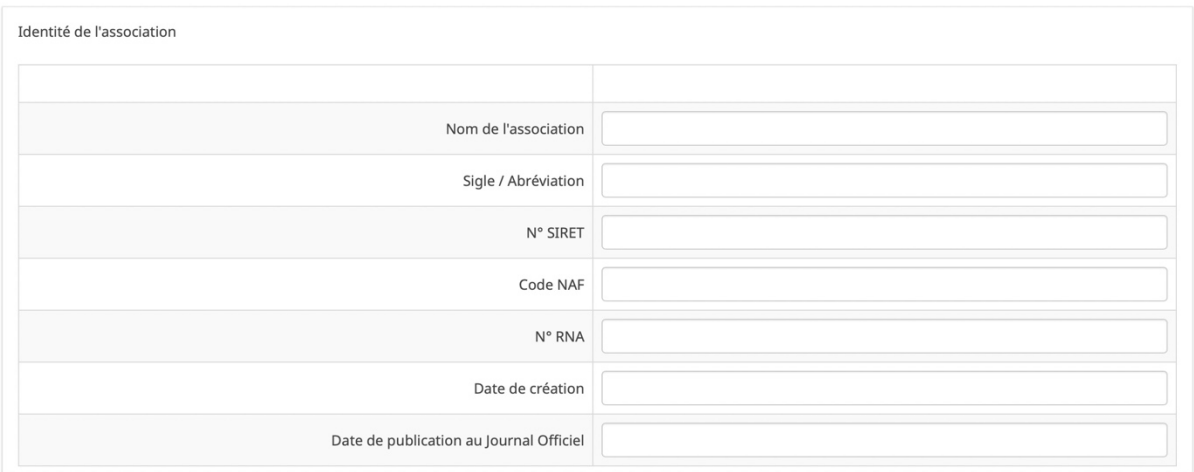

Indiquer vos coordonnées pour que nous puissions vous recontacter si nécessaire. L'adresse postale et le nom du (de la) responsable légal(e) doivent être renseignés avec une extrême précision.

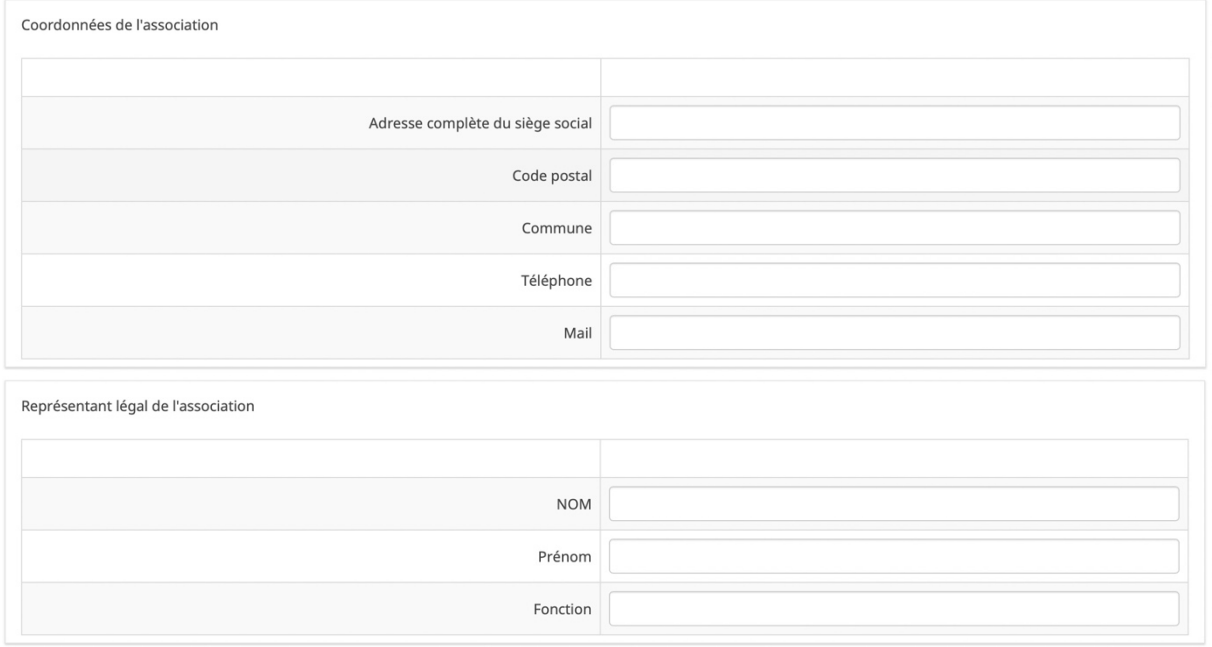

### **Pertes liées au COVID-19**

Il vous est demandé de décrire les actions ayant fait l'objet d'une annulation (ou d'un report ou d'une adaptation) due à la crise sanitaire ou d'un arrêt d'activité.

Soyez le plus exhaustif possible afin que les agents en charge de l'instruction de votre demande puissent bien comprendre la situation de votre association.

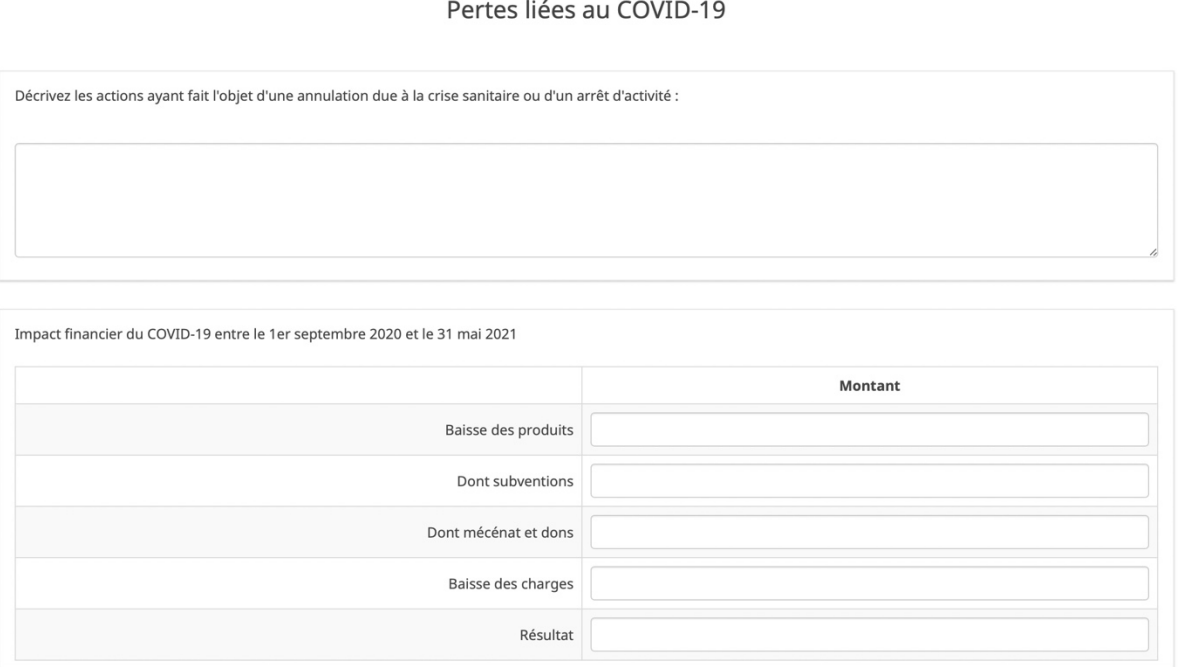

Il vous est demandé de renseigner un tableau présentant l'impact financier de la crise sanitaire sur les comptes de votre association :

Baisse des produits (ce que l'association a perdu comme recettes en raison du COVID-19) → Préciser les baisses de subventions, de mécénat, de dons (et cotisations).

Baisse des charges

**→ Ce que l'association a « économisé » pendant la crise sanitaire, comme les locations, les** abonnements, etc.

# **Autres aides sollicitées et mobilisées**

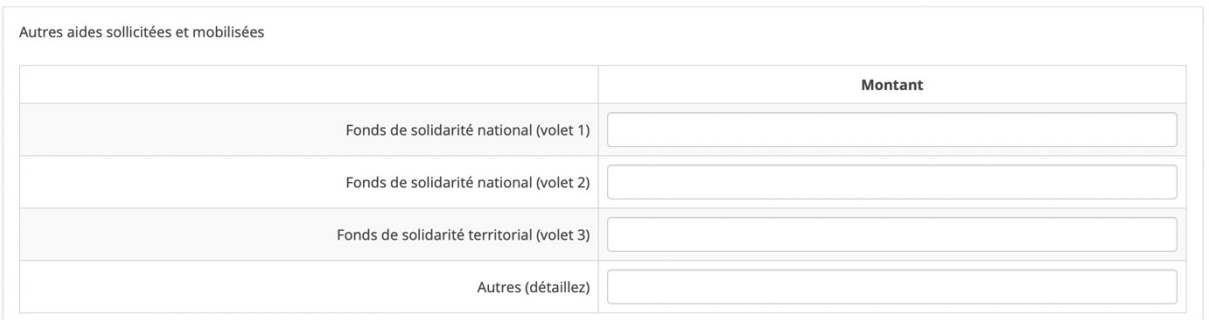

Préciser, le cas échéant, les aides sollicitées et obtenues sur les différents fonds de solidarité et fonds d'urgence.

Ne pas oublier les montants !

# **Pièces à joindre**

Pour définir votre éligibilité et par la suite procéder au versement de la subvention, vous devez impérativement joindre :

- Les statuts en vigueur
- Le RIB
- L'avis de situation SIREN
- Le dossier financier complété
- Le cas échéant, un bilan comptable (si la partie « Bilan » du dossier financier ne correspond pas à votre association)
- La Charte de la laïcité, signée par le représentant légal de votre association

### **Pour toute question**

Anaïs Faivre *Chargée d'instruction* Tél. 03 81 61 61 84 anais.faivre@bourgognefranchecomte.fr yvan.trellu@bourgognefranchecomte.fr

Yvan Trellu *Chargé de mission* Tél. 03 63 64 20 58